**03تسيير واقتصاد الفرض الأول في التسيير المحاسبي والمالي الموسم الدراسي 19/18**

|<br>1

**الجزء الأول** : **(12 نقطة)**

الدفاتر المحاسبة لمؤسسة " جرجرة " استخرجنا المعلومات التالة لدورة 2017 :

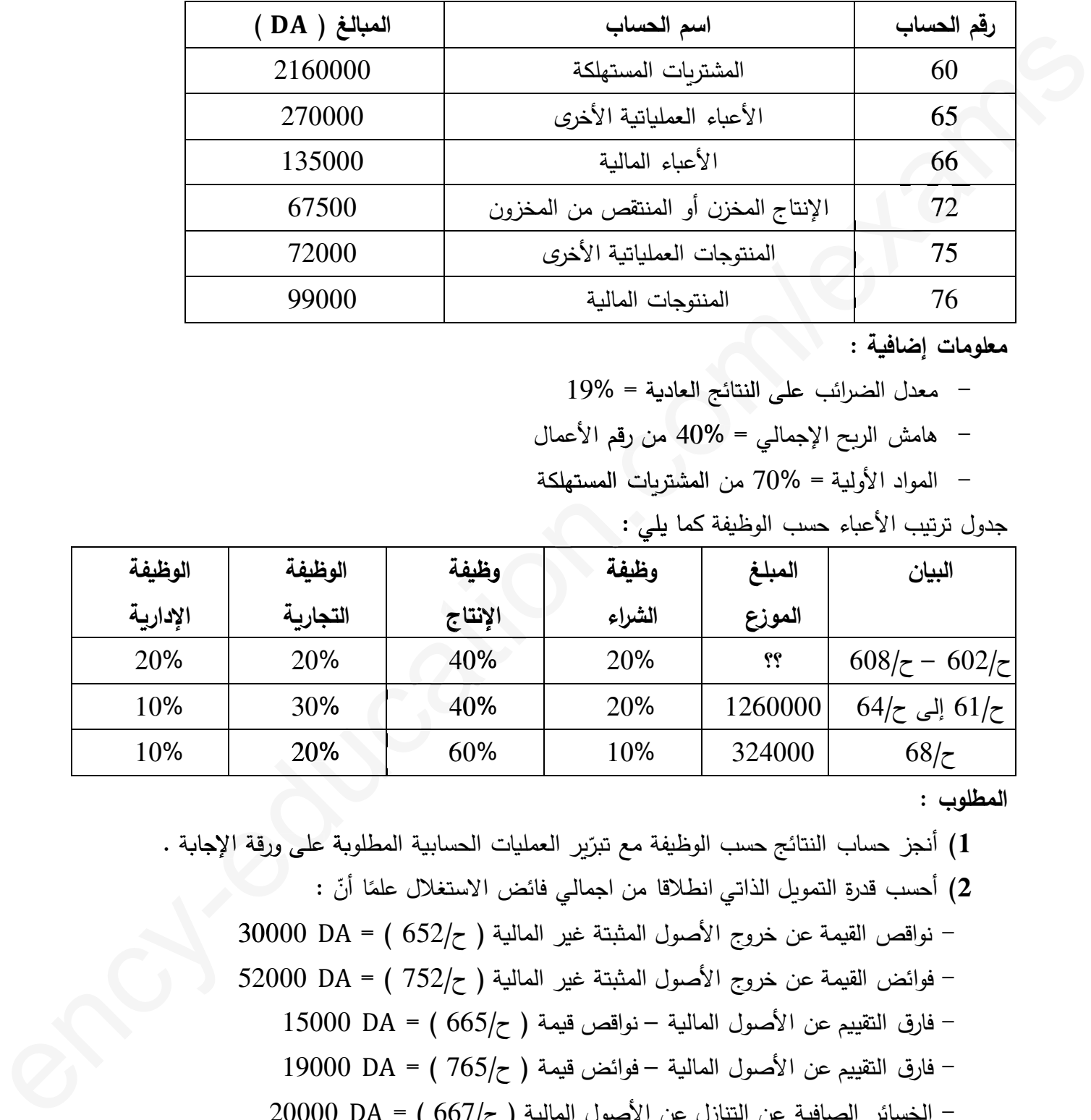

**معلومات إضافYة :**

- معدل الضرائب على النتائج العادة = 19% ب على النتائح العادية =
- هامش الر(ح الإجمالي = 40% من رقم الأعمال لي الأ
- المواد الأولية = 70% من المشتريات المستهلكة

حدول ترتيب الأعياء حسب الوظيفة كما يلي :

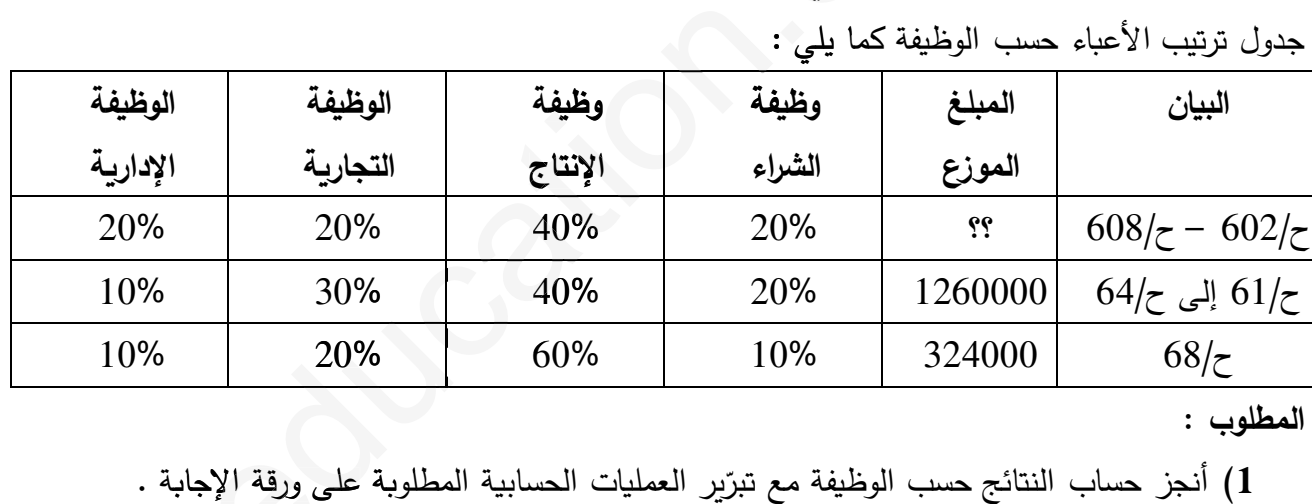

**المطلوب** :

أنجز حساب النتائج حسب الوظفة مع تبر على ورقة الإجا4ة . ّ **1)** 5ر العملات الحسابة المطلو4ة : **(2** ّ ًا أن أحسب قدرة التمو5ل الذاتي انطلاقا من اجمالي فائض الاستغلال علم - نواقص القمة عن خروج الأصول المثبتة غير المالة ( ح652/ ) = <sup>30000</sup> - فوائض القمة عن خروج الأصول المثبتة غير المالة ( ح752/ ) = <sup>52000</sup> - فارق التقيم عن الأصول المالة – نواقص قمة ( ح665/ ) = <sup>15000</sup> - فارق التقيم عن الأصول المالة – فوائض قمة ( ح765/ ) = <sup>19000</sup> - الخسائر الصافة عن التنازل عن الأصول المالة ( ح667/ ) = <sup>20000</sup> - الأر(اح الصافة عن التنازل عن الأصول المالة ( ح767/ ) = <sup>18000</sup> **3)** أحسب التمو5ل الذاتي مع العلم أن مبلغ الأر(اح الموزعة ساو^ 25000 . 300

#### -J ֦֘ ِ<br>م .<br>الاستاذ : سوی*ری* j ֦ ֦

### الجزء الثاني : (08 نقاط)

 $1: 2017/12/31$  الميزانية الوظيفية لمؤسسة " الساورة " بتاريخ

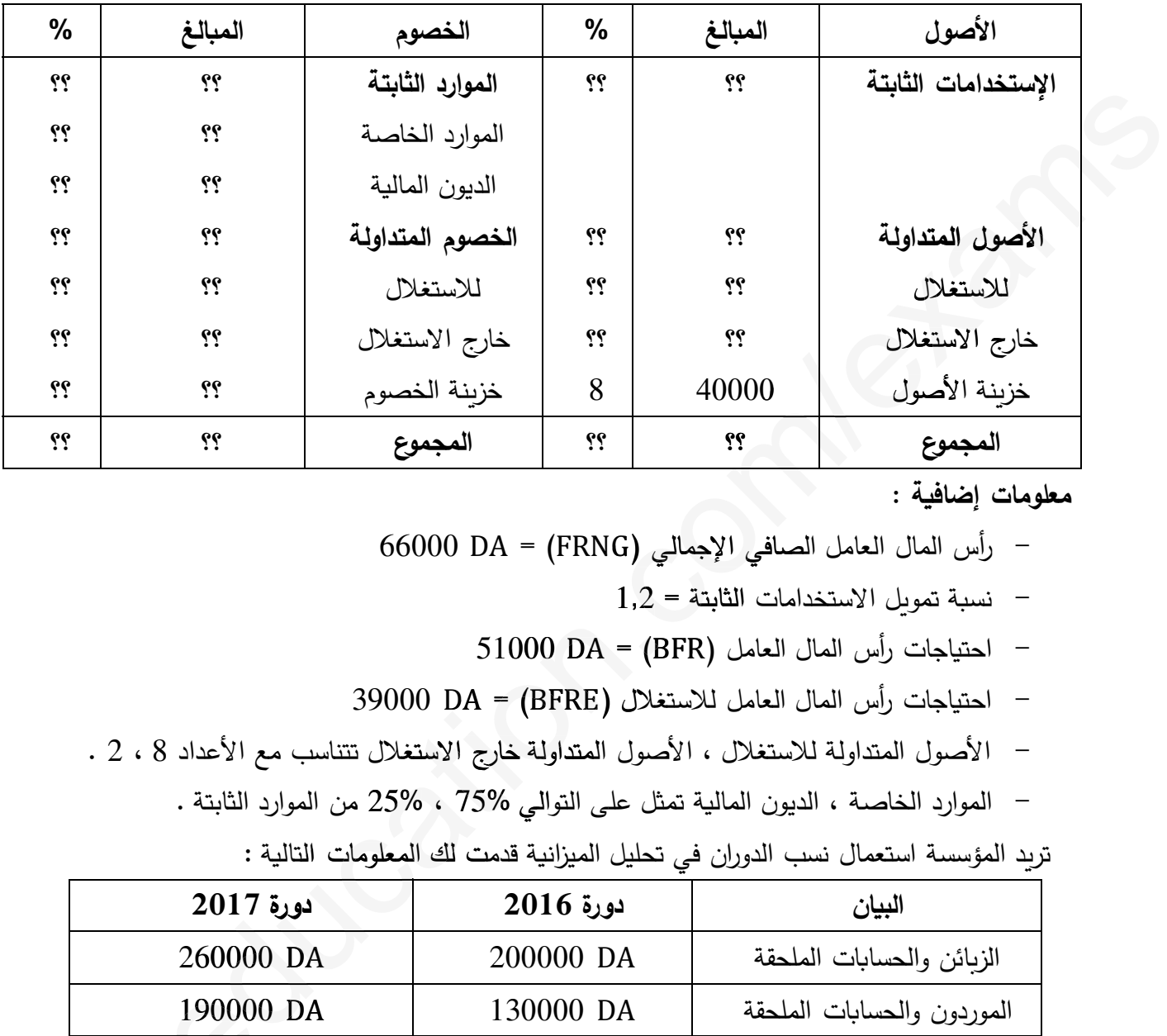

معلومات إضافية :

- رأس المال العامل الصافي الإجمالي ( ) = <sup>66000</sup> ي (

- نس4ة تمو5ل الاستخدامات الثابتة = 1,2 تة ت 1000 = ( ) - احتاجات رأس المال العامل ( ) = <sup>51000</sup>

- احتاجات رأس المال العامل للاستغلال ( ) = <sup>39000</sup> غلال

- الأصول المتداولة للاستغلال ، الأصول المتداولة خارج الاستغلال تتناسب مع الأعداد 8 ، 2 .
	- الموارد الخاصة ، الديون المالة تمثل على التوالي 75% ، 25% من الموارد الثابتة . والي من

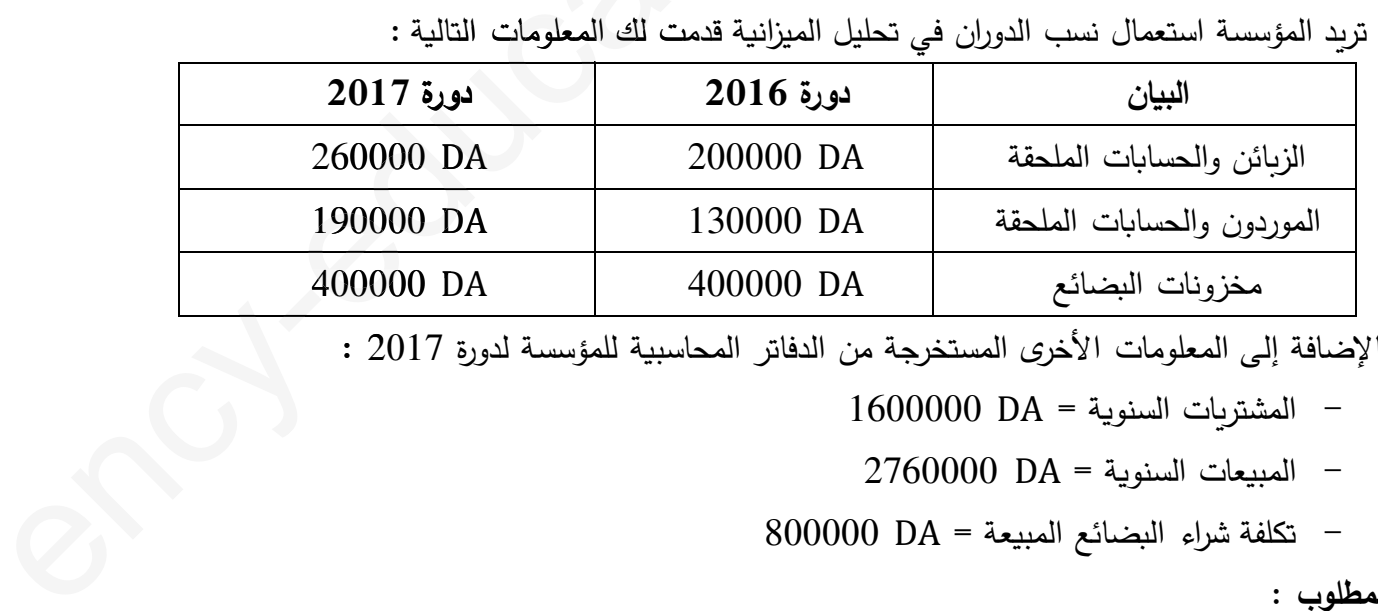

4الإضافة إلى المعلومات الأخر- المستخرجة من الدفاتر المحاسبة للمؤسسة لدورة 2017 :

$$
1600000 DA = 1600000
$$

 $-$  المبيعات السنوية = 2760000  $-$ 

$$
800000 DA = 14.3
$$

**المطلوب** :

- 1) أتمم الميزانية الوظيفية مع تبرّير العمليات الحسابية المطلوبة في ورقة الإجابة .
- **2)** أحسب المدة المتوسطة لكل من ( الز(ائن ، الموردون ، المخزونات ) ثم علّ[ على الوضعة المالة.

# **3as.ency-education.com**

-J ֦֘ ِ<br>م

.<br>الاستاذ : سوی*ری* j ֦ ֦

#### التصحيح النموذج*ي*

الجزء الأول : (النقاط الموزعة 12 نقاط)

**) إعداد حساب النتائج حسب الوظYفة مع تبر]ر العملYات الحسابYة المطلو\_ة : ّ <sup>1</sup>**

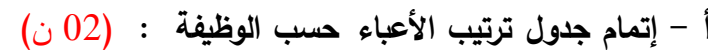

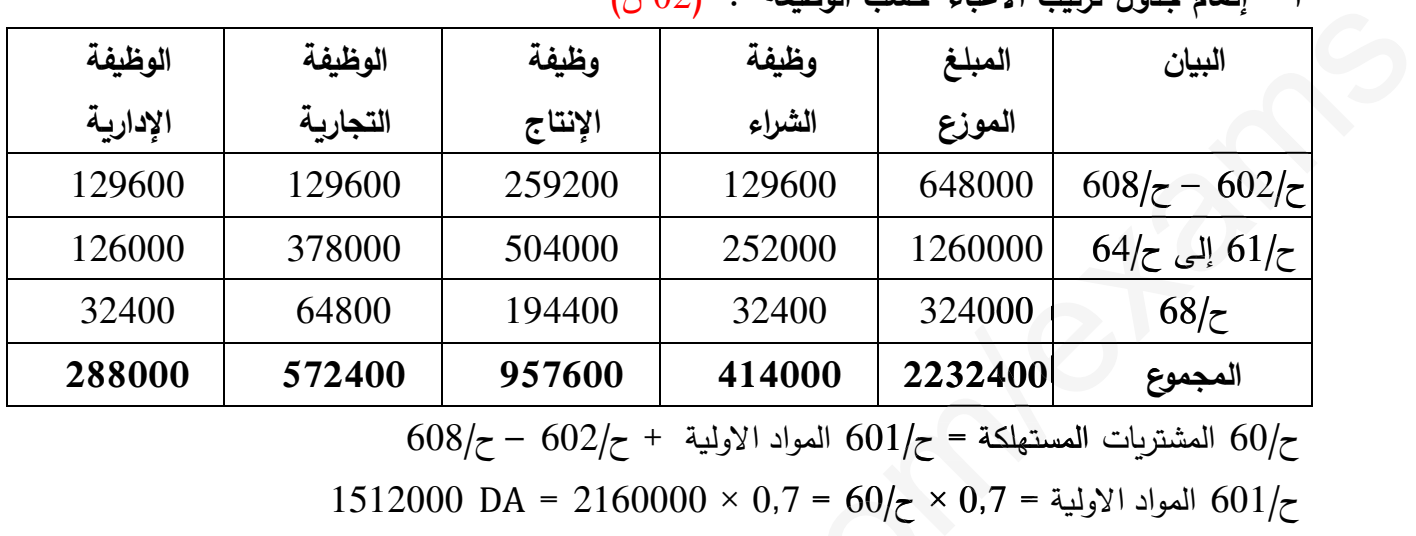

ستهلكة ح/ ت

$$
1512000 \text{ DA} = 2160000 \times 0.7 = 60 / \text{C} \times 0.7 = 60 / \text{C}
$$

$$
648000 \text{ DA} = 1512000 - 2160000 = 608/\text{Z} - 602/\text{Z}
$$

ب – حساب العناصر التالة :

$$
(i) 0.5) : 1.2
$$

$$
72/z - 1
$$
المنيعات =  $501/z - 601$  المواد الأولية + اعباء الشراه + اعباء الأنتاج

$$
2816100 \text{ DA} = 67500 - 957600 + 414000 + 1512000 = 2816100
$$

$$
(\dot{\cup} 0.5):
$$

$$
\begin{array}{|c|c|c|c|c|c|}\n\hline\n\text{4a,b4} & \text{4a,b5} & \text{4a,b6} & \text{4a,b7} & \text{4a,b8} \\
\hline\n129600 & 129600 & 259200 & 129600 & 648000 & 608/\z-602/\z-126000 & 378000 & 504000 & 252000 & 1260000 & 64/\z-60/\z-160/\z-160000 & 504000 & 252000 & 12600000 & 68/\z-160/\z-160000 & 68/\z-160000 & 680/\z-160000 & 680/\z-160000 & 680/\z-160000 & 680/\z-160000 & 680/\z-160000 & 600/\z-160000 & 600/\z-160000 & 600/\z-160000 & 600/\z-1600000 & 600/\z-1600000 & 600/\z-1600000 & 600/\z-1600000 & 600/\z-1600000 & 600/\z-160000 & 600/\z-160000 & 600/\z-160000 & 600/\z-160000 & 600/\z-160000 & 600/\z-160000 & 600/\z-160000 & 600/\z-160000 & 600/\z-160000 & 600/\z-160000 & 600/\z-160000 & 600/\z-160000 & 600/\z-160000 & 600/\z-160000 & 6000/\z-160000 & 6000/\z-160000 &
$$

النتيجة العملياتية : (0,5 ن) النتيجة العملياتية = هامش الربح الإجمالي + المنتوجات العملياتية الأخرى + الإسترجاعات عن خسائر القيمة والمؤونات – الأعباء العملياتية الأخرى – التكاليف التجارية – الأعباء الإدارية  $819000 \text{ DA} = 288000 - 572400 - 270000 - 72000 + 1877400 = 819000$ 

## **3as.ency-education.com**

-J ֦֘ ِ<br>م

.<br>الاستاذ : سوی*ری* j ֦ ֦

**2) حساب قدرة التمو]ل الذاتي (انطلاقا من صافي النتيجة السنة المالYة ) :** (02 ن)

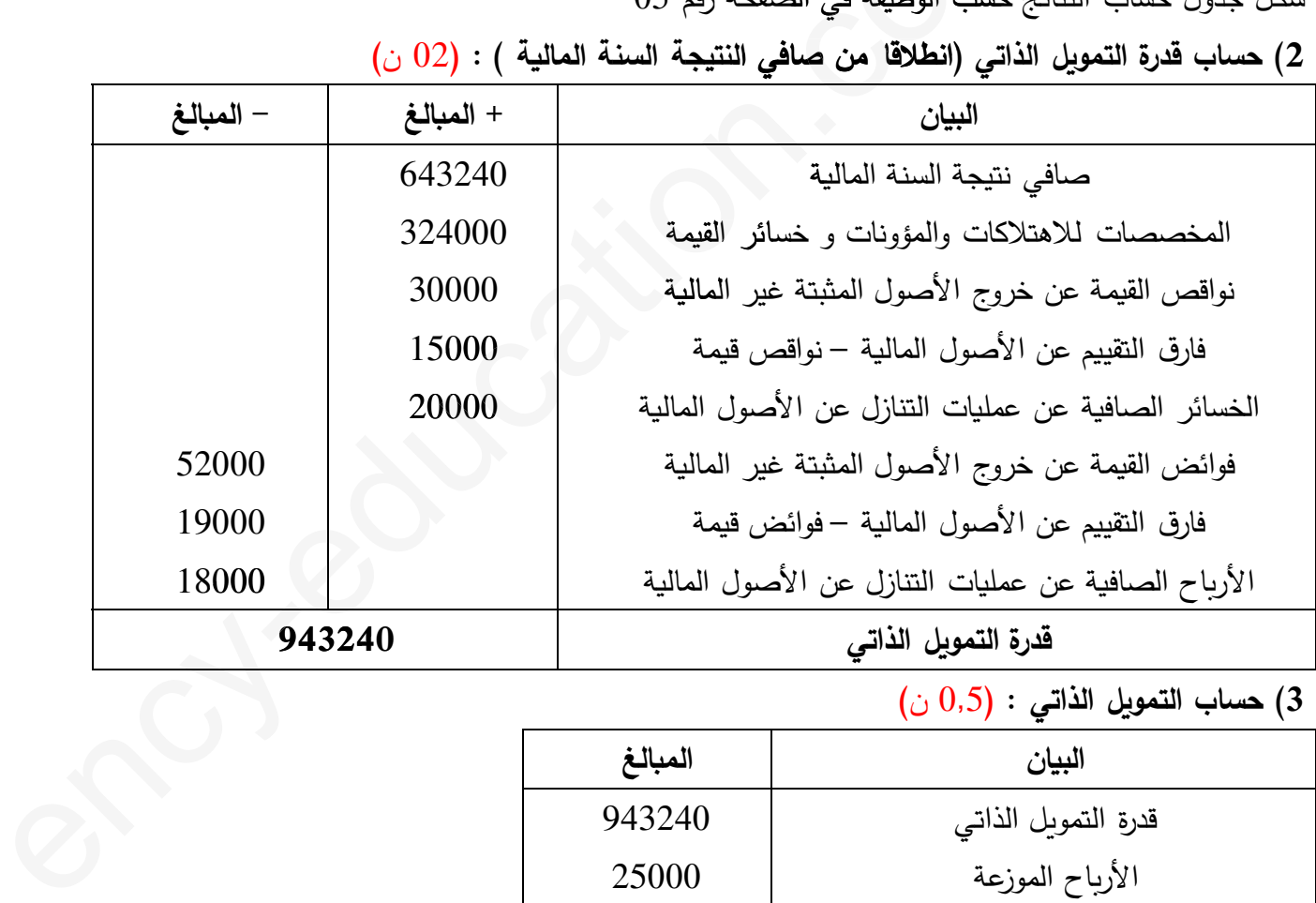

**3) حساب التمو]ل الذاتي** : (0,5 ن)

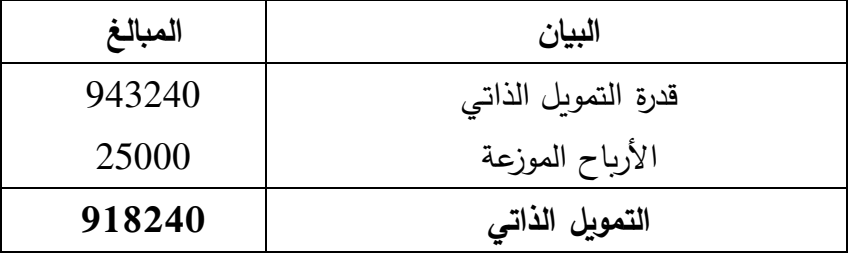

حساب النتائج حسب الوظيفة : (03 ن)

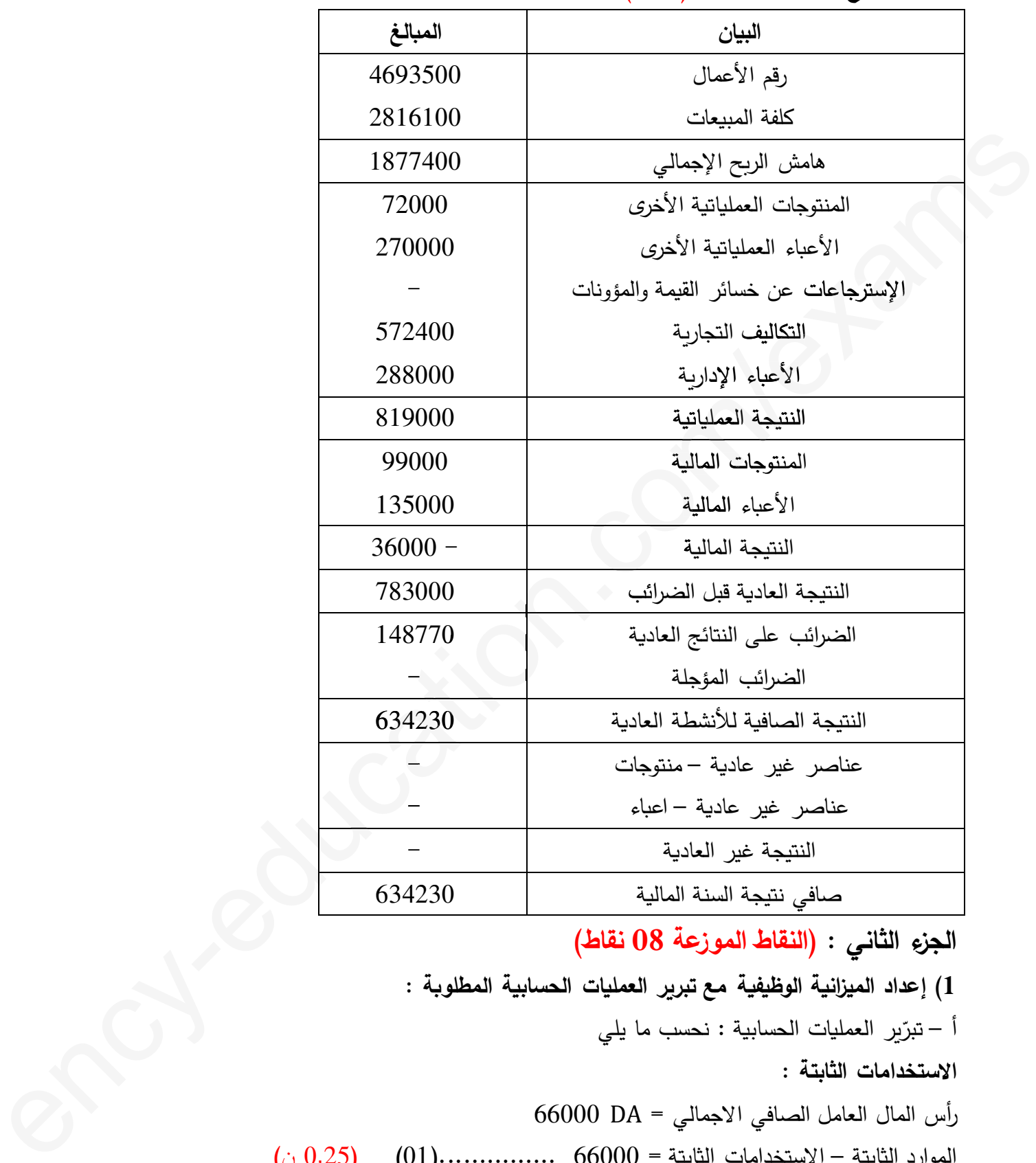

الجزء الثاني : (النقاط الموزعة 08 نقاط) **1) إعداد الميزانYة الوظYفYة مع تبر]ر العملYات الحسابYة المطلو\_ة :** أ – تبرّير العمليات الحسابية : نحسب ما يلي **الاستخدامات الثابتة** : أرس المال العامل الصافي الاجمالي = <sup>66000</sup> الموارد الثابتة – الاستخدامات الثابتة = 66000 ...............(01) (0,25 ن)  $1.2 = 1$ نسبة تمويل الاستخدامات الثابتة الموارد الثابتة ÷ الاستخدامات الثابتة = 1,2

- - : ٔ 

الموارد الثابتة = 1,2 × الاستخدامات الثابتة ...............(02) (0,25 ن) نعوض المعادلة رقم (02) في المعادلة رقم (01) نجد :  $1,2$   $1,2$   $1,2$   $1,2$   $1,2$   $1,3$   $1,4$   $1,2$   $1,3$   $1,4$   $1,4$   $1,3$   $1,4$   $1,4$   $1,5$   $1,6$   $1,6$   $1,7$   $1,6$   $1,7$   $1,8$   $1,9$   $1,10$  $(1-1,2)$  الاستخدامات الثابتة = 66000  $66000 =$ الاستخدامات الثابتة = 66000 الاستخدامات الثابتة = 66000 ÷ 0,2 <sup>=</sup> 330000 (0,25 ن) الاستخدامات **الموارد الثابتة** : (0,25 ن) : الموارد الثابتة $1,2,1,2 = 330000 \, \text{pA}$  او  $396000$  DA =  $66000 + 330000 =$ الموارد الثابتة **المجموع العام للأصول** : (0,25 ن) ( 0, نسبة خزينة الأصول = خزينة الأصول ÷ المجموع العام للأصول  $0.08 \div 40000 = 0.08$ المجموع العام للأصول = المجموع العام للخصوم = 40000 ÷ 0,08 <sup>=</sup><sup>500000</sup> جموع للخص للخصوم **الأصول المتداولة** : (0,25 ن) المجموع العام للأصول = الاستخدامات الثابتة + الأصول المتداولة بتة ا ت ا 500000 = 330000 – الأصول المتداولة الأصول المتداولة = 500000 – <sup>330000</sup> <sup>=</sup><sup>170000</sup> ولة 170000 **الأصول المتداولة خ الاستغلال** : الأصول المتداولة = الأصول المتداولة للاستغلال + الأصول المتداولة خ الاستغلال + خزينة الأصول 170000 = الأصول المتداولة للاستغلال + الأصول المتداولة خ الاستغلال + 40000 لاستغلال + 000) ........... ..........130000 الأصول المتداولة للاستغلال + الأصول المتداولة خ الاستغلال = ...........130000 (01) (0,25 ن) الأصول المتداولة للاستغلال ÷ 8 = الأصول المتداولة خ الاستغلال ÷ 2 (قاعدة التناسب) الأصول المتداولة للاستغلال ÷ 8 = الأصول المتداولة خ الاستغلال ÷ 2 (قاعدة التناسب)<br>الأصول المتداولة للاستغلال = 4 × الأصول المتداولة خ الاستغلال ....................... (02) (0,25 ن/ نعوض المعادلة رقم (02) في المعادلة رقم (01) نجد : 4 × الأصول المتداولة خ الاستغلال + الأصول المتداولة خ الاستغلال = 130000 130000 = الأصول المتداولة خ الاستغلال = 130000 الأصول المتداولة خ الاستغلال = 130000 ÷ 5 <sup>=</sup> 26000 (0,25 ن) **الأصول المتداولة للاستغلال**: الأصول المتداولة للاستغلال = 4 × 26000 <sup>=</sup> 104000 أو (0,25 ن) الأصول المتداولة للاستغلال = 130000 – <sup>26000</sup> <sup>=</sup><sup>104000</sup> 966000 - 3(2012) × (1 - 1.2)<br>2012 - 2012 كل تشابهات الناسية التي تشابهات المتحدة الأكثر التي تشكل الأساس المتحدة الأساس المتحدة الأساس المتحدة التي تشكل المتحدة التي تشكل المتحدة التي تشكل المتحدة التي تشكل المتحدة التي

#### -J ֦֘ ِ<br>م .<br>الاستاذ : سوی*ری* j ֦ ֦

7

**الموارد الخاصة** : (0,25 ن)  $297000 \text{ DA} = 396000 \times 0.75 = 297000$  الموارد الخاصة ا**لديون المالية : (0,25 ن)** الديون المالة = 0,25 × 396000 <sup>=</sup> 99000 أو  $99000$  DA =  $297000 - 396000 =$ الديون المالية **الخصوم المتداولة** : (0,25 ن) **الم** المجموع العام للخصوم = الموارد الثابتة + الخصوم المتداولة 500000 = 396000 + الخصوم المتداولة 96000 =  $104000$  DA = 396000 – 500000 =  $\frac{104000 \text{ A}}{2}$ **الخصوم المتداولة للاستغلال** : (0,25 ن) **لمتداولة** ( احتياجات رأس المال العامل للاستغلال = الأصول المتداولة للاستغلال – الخصوم المتداولة للاستغلال 39000 = 104000 – الخصوم المتداولة للاستغلال 1 لخصوم المتد  $65000$  DA = 39000 –  $104000$  = الخصوم المتداولة للاستغلال احتياجات رأس المال العامل خارج الاستغلال : (0,25 ن) احتياجات رأس المال العامل = احتياجات رأس المال للاستغلال + احتياجات رأس المال العامل خ الاستغلال 10000 = 39000 + احتياجات رأس المال العامل خ الاستغلال 12000 DA = 39000 - متياجات رأس المال العامل خ الاستغلال = 51000 - 51000 - 12000 **الخصوم المتداولة خ الاستغلال** : (0,25 ن) احتياجات رأس المال العامل خ الاستغلال = الأصول المتداولة خ الاستغلال – الخصوم المتداولة خ الاستغلال 12000 = 26000 - الخصوم المتداولة خ الاستغلال الخصوم المتداولة خ الاستغلال = 26000 – <sup>12000</sup> <sup>=</sup><sup>14000</sup> 140 خزبنة الخصوم : (0,25 ن) الخصوم المتداولة = 65000 + 14000 + خزينة الخصوم خزبنة الخصوم + 79000  $+79000$  $25000$  DA = خزينة الخصوم **شhل الميزانYة الوظYفYة في الصفحة رقم 08 . (01 ن) 2) حساب المدة المتوسطة و التعليj على الوضعYة المالYة للمؤسسة :** أ – حساب المدة المتوسطة : **المخزونات : (مخزونات ال\_ضائع)**  $2 ÷ (400000 + 400000) = 2 ÷ (400000 + 400000)$  متوسط المخزون = (مخزون بداية المدة) ÷ 2  $(0.25)$  متوسط المخزون $(0.25)$  800000  $A = 2 \div 800000$  (0,25

-J ֦֘ ِ<br>م .<br>الاستاذ : سوی*ری* j ֦ ֦

معدل دوران مخزونات ال4ضائع = تكلفة شراء ال4ضائع الم4اعة ÷ متوسm مخزون ال4ضائع معدل دوران مخزونات ال4ضائع = 1200000 ÷ 400000 = 3 دورات (0,25 ن) المدة المتوسطة لتصر5ف مخزونات ال4ضائع = 360 ÷ 3 = 120 يوم (0,25 ن) في &ل 120 يوم من الدورة يتم تجديد أو تصر5ف مخزونات ال4ضائع الخاصة 4المؤسسة . **الزiائن** : متوسm ديون الز(ائن = (الز(ائن والحسا4ات م في بداة الدورة + الز(ائن و الحسا4ات م في نهاة الدورة) ÷ 2 متوسm ديون الز(ائن = (200000 + 260000) ÷ 2 = 460000 ÷ 2 = DA 230000) 0,25 ن) معدل دوران د الز(ائن = المبعات السنوة ÷ م د الز(ائن = 2000000 ÷ 230000 = 12 دورة (0,25 ن) المدة المتوسطة لتحصيل ديون الز(ائن = 360 ÷ 12 = 30 يوم (0,25 ن) في &ل 30 يوم من الدورة يتم تحصيل ديون الز(ائن . **الموردون** : متوسm ديون الموردين =(الموردون والحسا4ات م في ب الدورة + الموردون و الحسا4ات م في ن الدورة) ÷ 2 متوسm ديون الموردين = (130000 + 190000) ÷ 2 = 320000 ÷ 2 = DA 160000) 0,25 ن) معدل دوران ديون الموردين = 1600000 ÷ 160000 = 10 دورات (0,25 ن) المدة المتوسطة لتسديد ديون الموردين = 360 ÷ 10 = 36 يوم (0,25 ن) في &ل 36 يوم من الدورة يتم تسديد ديون الموردين . **ب – التعليj على الوضعYة المالYة للمؤسسة** : (0,5 ن) رأس المال العامل الصافي الإجمالي موجب : هامش أمان نس4ة تمو5ل الاستخدامات الثابتة أكبر من الواحد : توازن ه&لي الخز5نة الصافة موج4ة : توازن مالي cy-education.com/exams**ائنiالز** ديو الز( ل الز(ائن توسطة لتحصي ة دي 3الدور تح لموردو ن والحسا4ات 90000 +130000) 60000 ÷ ن 6 ردين . أمان ديو صيل : هام

|  |                                                                                             |                                                                                          |                  |      |         | الخزينة الصافية موجبة : توازن مالي |  |
|--|---------------------------------------------------------------------------------------------|------------------------------------------------------------------------------------------|------------------|------|---------|------------------------------------|--|
|  | المدة المتوسطة لتسديد ديون الموردين أكبر من المدة المتوسطة لتحصيل ديون الزيائن : هامش الزمن |                                                                                          |                  |      |         |                                    |  |
|  | $\%$                                                                                        | المبالغ                                                                                  | الخصوم           | %    | المبالغ | الأصول                             |  |
|  | 79,2                                                                                        | 396000                                                                                   | الموارد الثابتة  | 66   | 330000  | الإستخدامات الثابتة                |  |
|  | 59,4                                                                                        | 297000                                                                                   | الموارد الخاصة   |      |         |                                    |  |
|  | 19,8                                                                                        | 99000                                                                                    | الديون المالية   |      |         |                                    |  |
|  | 20.8                                                                                        | 104000                                                                                   | الخصوم المتداولة | 34   | 170000  | الأصول المتداولة                   |  |
|  | 13                                                                                          | 65000                                                                                    | للاستغلال        | 20,8 | 104000  | للاستغلال                          |  |
|  | 2,8                                                                                         | 14000                                                                                    | خارج الاستغلال   | 5,2  | 26000   | خارج الاستغلال                     |  |
|  | 5                                                                                           | 25000                                                                                    | خزبنة الخصوم     | 8    | 40000   | خزبنة الأصول                       |  |
|  | 100                                                                                         | 500000                                                                                   | المجموع          | 100  | 500000  | المجموع                            |  |
|  |                                                                                             | $\mathcal{L}(\mathcal{M})$ and $\mathcal{L}(\mathcal{M})$ and $\mathcal{L}(\mathcal{M})$ |                  |      |         |                                    |  |

المدة المتوسطة لتسديد ديون الموردين أكبر من المدة المتوسطة لتحصيل ديون الز(ائن : هامش الزمن

انته*ى* التصحيح النموذج*ي* 

.<br>الاستاذ : سوی*ری* j ֦ ֦

-J ֦֘ ِ<br>م